https://www.100test.com/kao\_ti2020/137/2021\_2022\_VB\_E7\_A5\_9 E\_E7\_AB\_A5\_E6\_95\_c97\_137713.htm

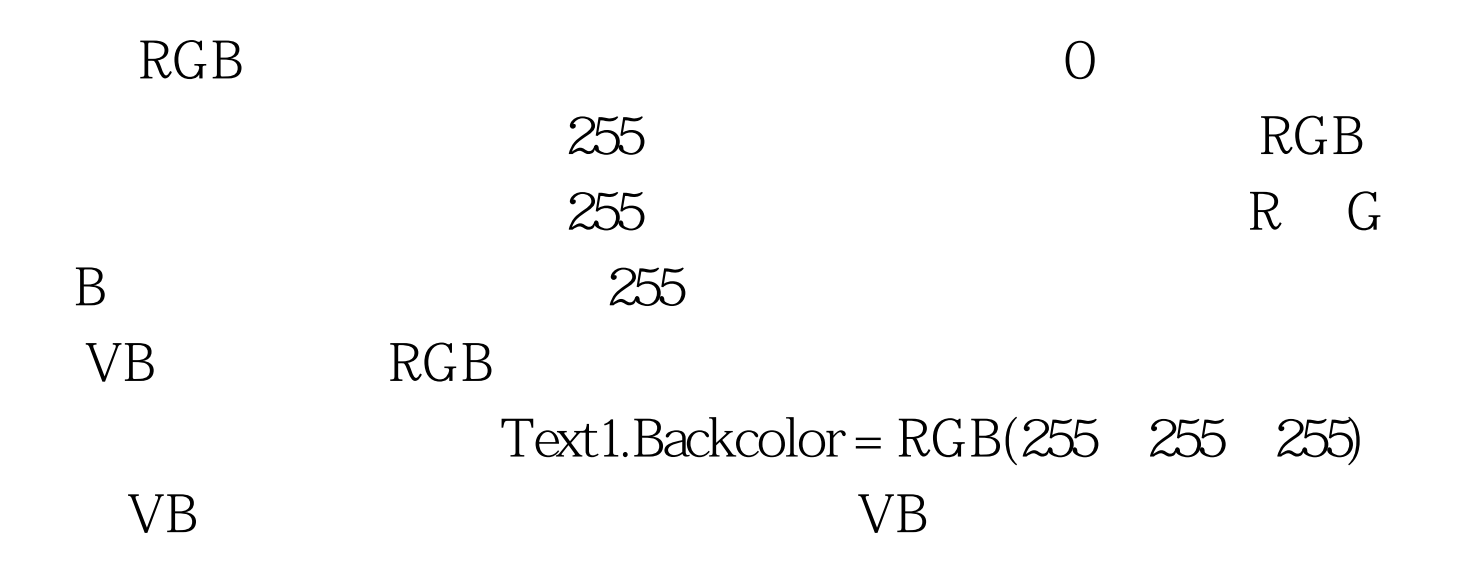

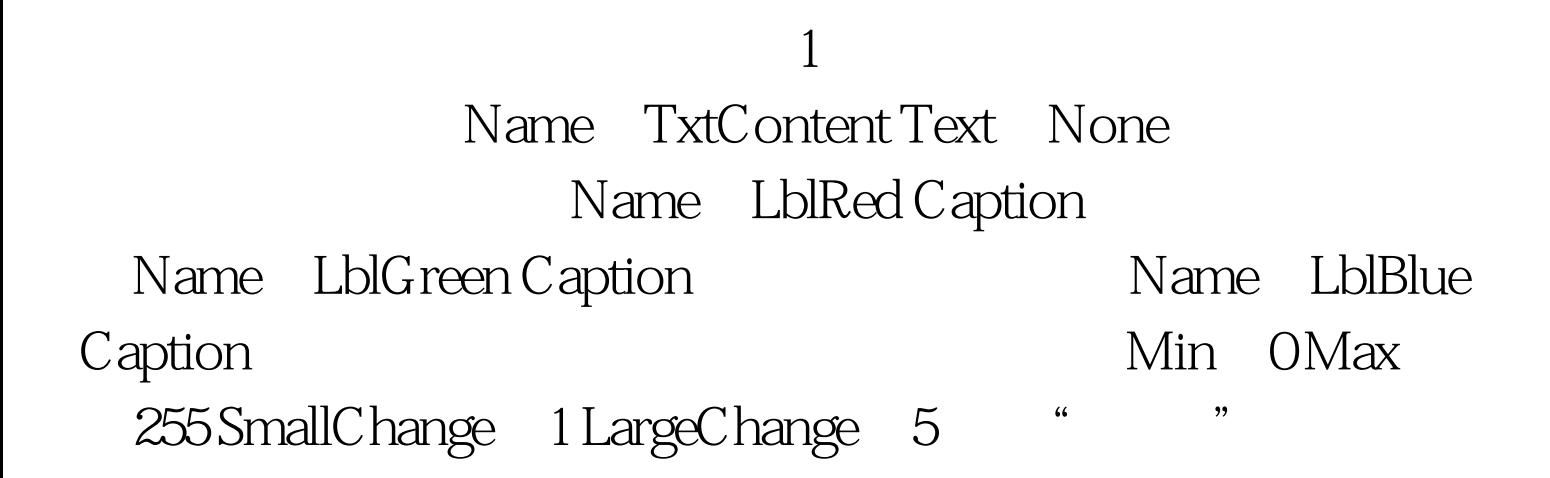

Name: LblSize Caption: Name: VsbSize Min: 0 Max: 100 SmallChange 1 LargeChange: 5 Name LblShow Caption: None 2 Private Sub HsbRed\_Change() TxtContent.BackColor = RGB(HsbRed.Value, HsbGreen.Value, HsbBlue.Value) End Sub HsbRed Scroll Private Sub HsbRed Scroll() TxtContent.BackColor = RGB(HsbRed.Value, HsbGreen.Value, HsbBlue.Value) End Sub 100Test www.100test.com